# elog An electronic Logbook by Stefan Ritt

Presented by Kenneth Nielsen 2017-03-01

# What do we think of as an electronic logbook?

- A place for chronological entries
- 0, 1 or more entries per day
- An entry can contain:
  - A free text field
  - Metadata (date, operator, setup or experiment specifics, data ID, etc.)
  - Attachments

#### Our requirements

- Digital version of the traditional logbook
- Key motivation is searchable entries and metadata
- Entries for experiments and setup changes and maintenance
- Preferably user configured
  - Especially metadata fields
- Support for attachments
- Must be open source and with transparent and/or easily parseable data format

#### A brief detour past Red Notebook

- http://rednotebook.sourceforge.net/
- A journal application (i.e. for travel and day-to-day accounts)
- Entries and searchable
- No notion of metadata :(
- An actual (cross platform) application that ran on lab computers
  - Unfortunately not very easy to share and move data
- Ultimately a bad decision

#### Our requirements

- Digital version of the traditional logbook
- Key motivation is searchable entries and metadata
- Entries for experiments and setup changes and maintenance
- Preferably user configured
  - Especially metadata fields
- Support for attachments
- Must be open source and with transparent and/or easily parseable data format
- Easily available from multiple locations ---> web based

#### Brings us to elog

https://midas.psi.ch/elog/

| Several logbooks are defined on this host.<br>Please select the one to connect to: |         |                                        |  |
|------------------------------------------------------------------------------------|---------|----------------------------------------|--|
| Logbook                                                                            | Entries | Last submission                        |  |
| Theta-Probe Angle Resolved XPS                                                     | 137     | Thu Feb 16 14:48:09 2017               |  |
| XRD<br>X-Ray Diffraction Spectrometry                                              | 75      | Thu Feb 16 14:05:59 2017               |  |
| Time Of FlightMS Time Of Flight Mass Spectrometer                                  | 148     | Mon Feb 27 17:32:18 2017 by Ann-Louise |  |
| STM 312<br>STM 312                                                                 | 577     | Thu Feb 16 15:56:33 2017 by Bodin      |  |
| PS<br>Parallel Screening                                                           | 11      | Thu Mar 27 10:39:24 2014 by Conradsen  |  |
| omicron<br>Omicron and Old cluster setup                                           | 511     | Tue Feb 28 10:47:27 2017 by Bodin      |  |
| Microreactor Old Microreactor Setup                                                | 232     | Fri Sep 12 09:34:32 2014 by Jakob      |  |
| MicroreactorNG<br>NG Microreactor Setup                                            | 109     | Tue Oct 11 07:45:26 2016 by Robert     |  |
| Ammonia Synthesis<br>Ammonia Synthesis                                             | 174     | Tue Jun 10 09:42:49 2014 by Tobias     |  |
| FurnaceRoom307<br>CINF furnace room                                                | 52      | Fri Sep 23 09:08:39 2016               |  |
| Muffle Furnace 307 CINF muffle Furnace                                             | 0       |                                        |  |
| Tower<br>Tower                                                                     | 701     | 2016-08-11 13:36                       |  |

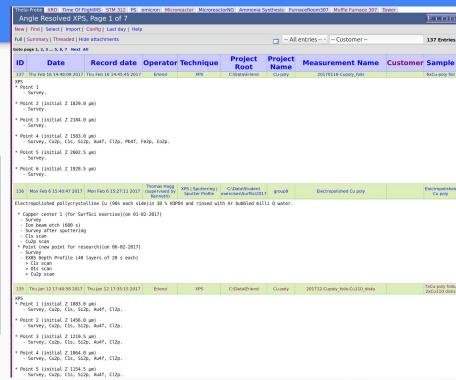

#### What makes elog special

more or less from the web page

#### It's simple

- No need for an experienced server operator or a relational database
- Simple text based configuration file
- Just a single executable (no server setup)

#### It's versatile

- Flexible configuration of fields and display
- Means that it can be setup for many different purposes

#### Possible applications

also more or less from the webpage

- Personal log books
- Shared log books
- Shift log books (append only log book)

#### Behind the scenes, the database

- elog writes entries out to one file per day, where the main text is either plain text, html or elogs own plain text format
- No relational database is involved
- Backup is thus a simple file backup
- "Data escape" is very simple and always possible

```
te: Wed. 21 Jan 2015 10:47:40 +0100
ecord date: 1421833034
perator: Kenneth
    ique: XPS | Flood Gun
oject Root: c:\Data\Rasmus
  ect Name: MnTiOx
easurement Name: MnTiOx 21-1-2015
ustomer: Rasmus Frydendal
ample: Various MnTiOx and Mn2O3 with Au
coding: plain
lood gun with setting "Charge neutralization delicate sample" at 1.0E-7 mbar Ar for sur
ys. Argon pressure ~6.5E-8 mbar for all remaining spectra.
 Mn203 12% Au on GC as prep #1
  Survey, (survey smaller pressure*), Mn2p, Mn3s+Au4f, O1s, C1s, Au4d
  MnO3 on Gc as prep #2
  Survey, Mn2p, Mn3s+Au4f, O1s, C1s, Hg4f
  Mn203 on Gc tested KOH #3
  Survey, Mn3s+Au4f, O1s, C1s, Hg4f
 MnTiOx on Au as prep #10
  Survey, Mn3s+Au4f, O1s, C1s, Ti2p
 Mn203 23%Au as prep #9
  Survey, Mn3s+Au4f, O1s, C1s, Au4d, Hg4f
 Mn203 23%Au testek KOH #8
  Survey, Mn3s+Au4f, O1s, C1s, Au4d, Hg4f
 The smaller pressure is a floodgun Ar pressure of 3.0E-8
```

#### Behind the scenes, the configuration file

```
Theme = default
Comment = Angle Resolved XPS
Attributes = Record date, Operator, Technique, Project Root, Project Name, Measurement Name, Customer, Sample
MOptions Technique = XPS, AR-XPS, ISS, UPS, Sputtering, Sputter Profile, Flood Gun, Maintenance/Repair, Bake, Other
Type Record date = datetime
Preset Record date = $date
Date format = %Y-%m-%d %H:%M
Required Attributes = Record Date, Operator, Technique, Project Root, Project Name, Measurement Name
Page Title = ELOG - $subject
Reverse sort = 1
Ouick filter = Date, Customer
RSS Title = $Technique on $Sample for $Customer, entered by $Operator on $entry time
Default encoding = 1
                                                                                                                                                                                                 Other Toggle all
                                                                                                                                         Flood Gun
                                                                                                                                                          Maintenance/Repair
                                                                                                  Sputtering
                                                                                                                    Sputter Profile
```

- Simple text based configuration file format
- Used to configure attributes names (metadata fields) and formats
- Attribute types and default values
- Attribute selection
  - free
  - select from multiple, (dropdown)
  - select multiple from multiple (checkboxes)

#### Different faces

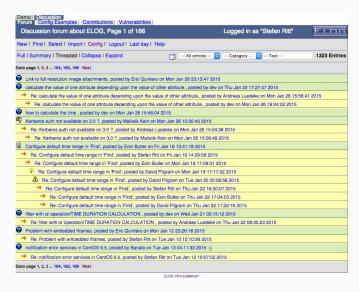

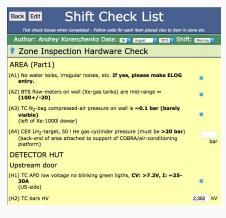

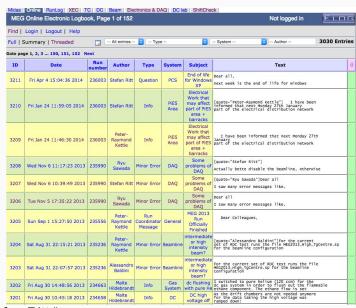

Images from presentation "Seminar at KIT, Karlsruhe, Jan. 2015. Introduction talk by Stefan Ritt." http://midas.psi.ch/elog/talks/2015 1 intro.pptx

#### The way that we use it

- We have a logbook per setup or piece of shared equipment
- Users write one entry per experiment or equipment use
- 2727 entries, 9 MiB of data (attachments exclusive)

| Several logbooks are defined on this host.<br>Please select the one to connect to: |         |                                        |  |
|------------------------------------------------------------------------------------|---------|----------------------------------------|--|
| Logbook                                                                            | Entries | Last submission                        |  |
| Theta-Probe Angle Resolved XPS                                                     | 137     | Thu Feb 16 14:48:09 2017               |  |
| XRD<br>X-Ray Diffraction Spectrometry                                              | 75      | Thu Feb 16 14:05:59 2017               |  |
| Time Of FlightMS Time Of Flight Mass Spectrometer                                  | 148     | Mon Feb 27 17:32:18 2017 by Ann-Louise |  |
| STM 312<br>STM 312                                                                 | 577     | Thu Feb 16 15:56:33 2017 by Bodin      |  |
| PS<br>Parallel Screening                                                           | 11      | Thu Mar 27 10:39:24 2014 by Conradsen  |  |
| omicron<br>Omicron and Old cluster setup                                           | 511     | Tue Feb 28 10:47:27 2017 by Bodin      |  |
| Microreactor Old Microreactor Setup                                                | 232     | Fri Sep 12 09:34:32 2014 by Jakob      |  |
| MicroreactorNG<br>NG Microreactor Setup                                            | 109     | Tue Oct 11 07:45:26 2016 by Robert     |  |
| Ammonia Synthesis<br>Ammonia Synthesis                                             | 174     | Tue Jun 10 09:42:49 2014 by Tobias     |  |
| FurnaceRoom307<br>CINF furnace room                                                | 52      | Fri Sep 23 09:08:39 2016               |  |
| Muffle Furnace 307 CINF muffle Furnace                                             | 0       |                                        |  |
| Tower<br>Tower                                                                     | 701     | 2016-08-11 13:36                       |  |

#### It's open source What does that mean for us?

- Besides from the ideology
- Open source is the tool that you cannot lose
  - Companies close, but if the tool is open source, you can take over maintenance
  - (Remember the big Origin scare of 2010'ish?)
- Data in an open format -> You can always get your data
  - Even without the actual tool
- Open source tools are empirically more likely to use standard formats
  - Plain text, XML, YAML, JSON, HDF etc.

#### It's open source What does that mean for us?

A tool that does not store data in an open format is **completely unsuitable** for any kind of professional work, especially scientific!

A tool that isn't Open Source is a significant risk of loss of work and is therefore irresponsible!

## **DEMO**

# More things elog does

but that we don't use (yet)

#### Themes

#### Standard web technology used for theming

```
CSS = <file.css>
/* default formatting */
body {
 margin:3px;
 color:black;
 background-color:white;
 font-family:verdana,tahoma,sans-serif;
 /* background-image:url(elog.gif); */
/* standard link colors and decorations */
a:link { color:#0000FF; text-decoration:none }
a:visited { color:#800080; text-decoration:none }
a:hover { color:#0000FF; text-decoration:underline }
a:active { color:#0000FF; text-decoration:underline }
a:focus { color:#0000FF; text-decoration:underline }
td {
 color:black:
 font-size:12px;
```

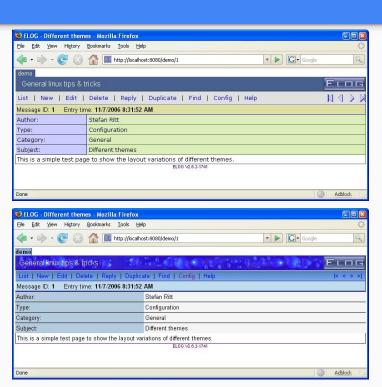

#### Custom handwritten HTML forms as input

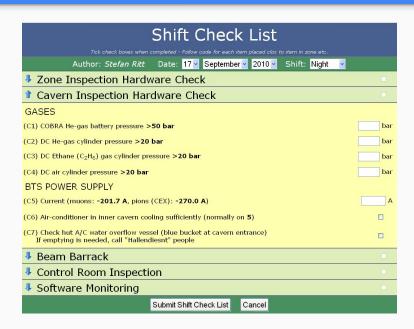

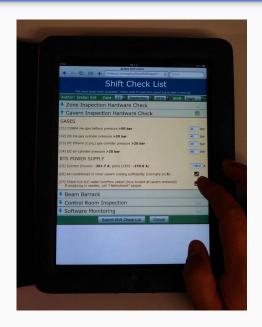

Images from presentation "Seminar at KIT, Karlsruhe, Jan. 2015. <u>Introduction talk</u> by Stefan Ritt." http://midas.psi.ch/elog/talks/2015\_1\_intro.pptx

#### Even more things that elog does

- Email notifications
- Access control
- RSS feed
- Log book mirroring
- Entry threads
- Command line tool to commit new entries

- Most data at SurfCat is stored in a local SQL database
- Data can be easily extracted for processing or be directly displayed in a web interface

 $\underline{http://orbit.dtu.dk/en/publications/an-opensource-data-storage-and-visualization-back-end-for-experimental-data(7f5b18fa-97ac-4549-a829-e2fcc5feb7ad).html}$ 

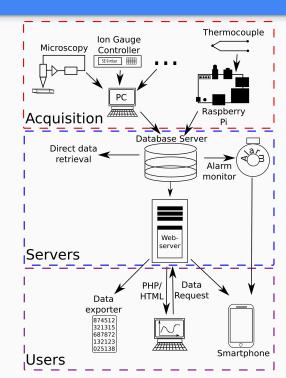

 Linking from elog can now be done as simple as a database id

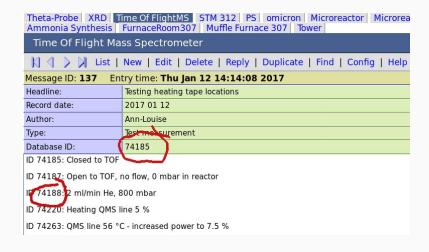

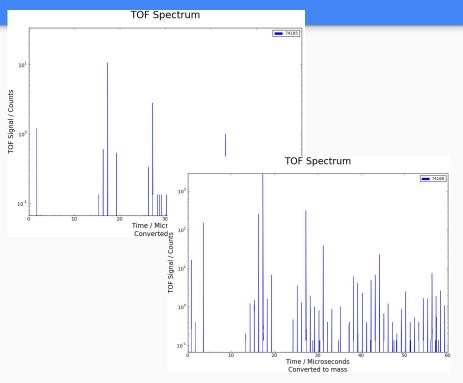

 Referring to a group of measurements can be conveniently done with a unique timestamp

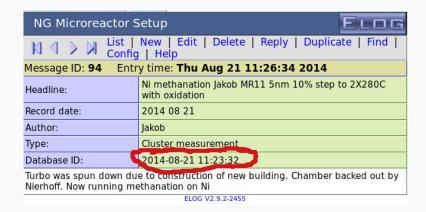

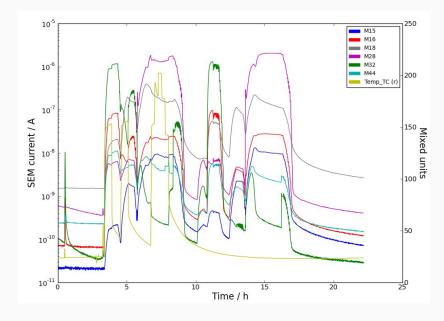

# Questions?